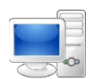

For more detailed instructions on managing time as an employee, visit the Clemson University Kronos Information page: http://www.clemson.edu/employment/payroll/kronos/index.html

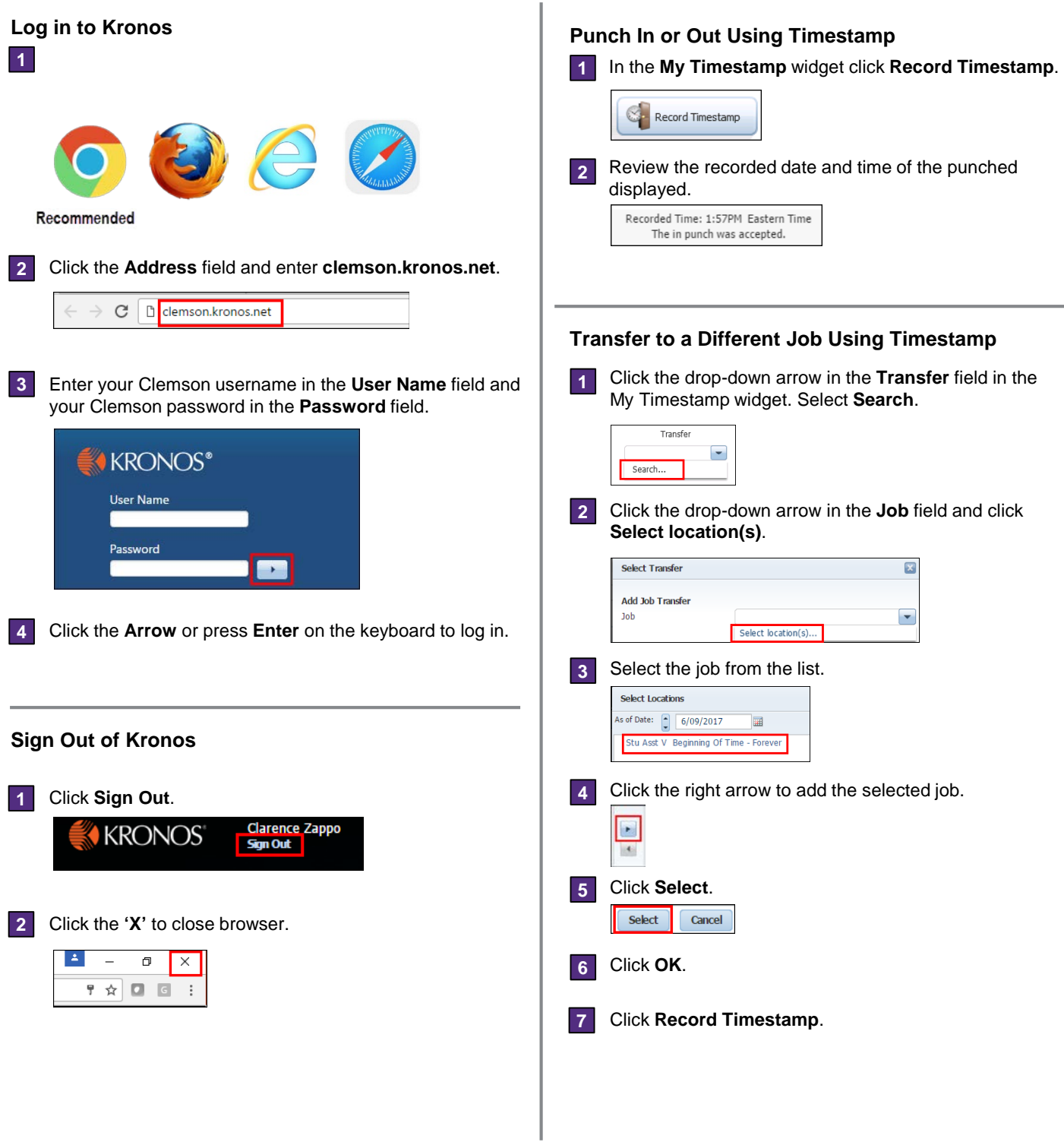

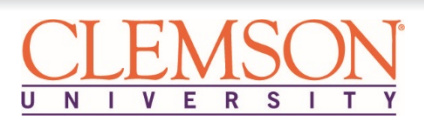

## **Employee Timekeeping Tasks**

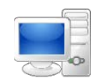

made to previous pay

*Audits*: Details all timecard actions including edits.

periods.

## **Timecard Overview**

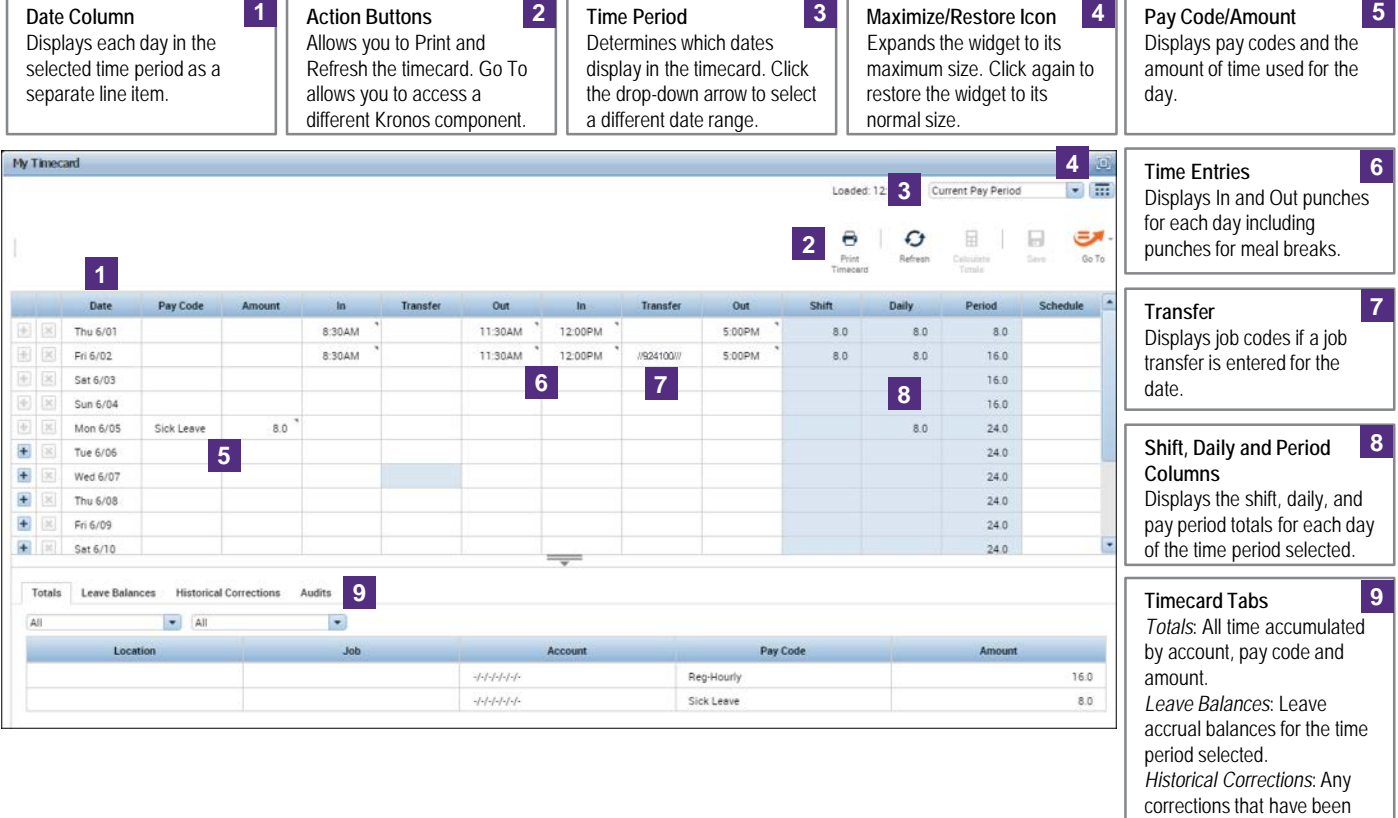

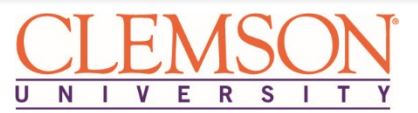